# **ΕΙΣΑΓΩΓΗ ΣΤΙΣ ΑΡΧΕΣ ΤΗΣ ΕΠΙΣΤΗΜΗΣ ΤΩΝ Η/Υ 2o ΦΥΛΛΟ ΕΡΓΑΣΙΑΣ ΣΤΟ ΚΕΦΑΛΑΙΟ 2.2**

**Απαιτούμενες έννοιες:**

- **Απλή Δομή Επιλογής (σχ. βιβλίο σελ. 34)**
- **Σύνθετη Δομή Επιλογής (σχ. βιβλίο σελ. 37)**
- **Πλαίσιο: "Λογικές Εκφράσεις" (σχ. βιβλίο σελ. 35-36)**
- **Σχεσιακοί / Συγκριτικοί Τελεστές (<, >, <=, >=, <>, = )**
- **Λογικοί Τελεστές (και, ή, όχι)**
- **Διαγράμματα Ροής σε Απλή Δομή Επιλογής (σχολ. βιβλίο σελ. 36)**

# **ΔΡΑΣΤΗΡΙΟΤΗΤΕΣ ΣΕ ΛΟΓΙΚΕΣ ΕΚΦΡΑΣΕΙΣ**

# **1η Δραστηριότητα (Πανελλήνιες Εξετάσεις, 2004):**

Δίνονται οι τιμές των μεταβλητών Α = 5, Β = 7 και Γ = -3. Να χαρακτηρίσετε στο τετράδιό σας κάθε έκφραση που ακολουθεί με το γράμμα Α, αν είναι αληθής, ή με το γράμμα Ψ, αν είναι ψευδής.

i. **όχι** (A + B < 10) ii. ((A > B) **και** (Γ < A)) **ή** (Γ > 5) iii. (A > = B) **ή** (Γ < B) iv. (**όχι** (A <> B)) **και** (B + Γ <> 2 iv. (**όχι**( $A$  <> B)) **και**  $(B + Γ$  <> 2 \* A)

# **2η Δραστηριότητα (Πανελλήνιες Εξετάσεις, 2005):**

Αν Χ = 3, Ψ = -2 και Ζ = -1, να χαρακτηρίσετε στο τετράδιό σας τις παρακάτω προτάσεις χρησιμοποιώντας μία από τις λέξεις αληθής ή ψευδής.

Πρόταση Α. (Χ + Ψ) \* Ζ > 0 Πρόταση Β. (Χ - Ψ) \* Ζ = -5 Πρόταση Γ. Χ \* Ζ > 0 Πρόταση Δ. Ζ > Ψ

# **3η Δραστηριότητα (Πανελλήνιες Εξετάσεις, 2009):**

Δίνονται οι τιμές των μεταβλητών Α=3, Β=1, Γ=15 και η παρακάτω έκφραση:

(**ΟΧΙ** (Α+Β\*3>10)) **ΚΑΙ** (Γ MOD (A-B)=1)

Να υπολογίσετε την τιμή της έκφρασης αναλυτικά ως εξής:

α. Να αντικαταστήσετε τις μεταβλητές με τις τιμές τους.

β. Να εκτελέσετε τις αριθμητικές πράξεις.

γ. Να αντικαταστήσετε τις συγκρίσεις με την τιμή ΑΛΗΘΗΣ, αν η σύγκριση είναι αληθής, ή την τιμή ΨΕΥΔΗΣ, αν είναι ψευδής.

δ. Να εκτελέσετε τις λογικές πράξεις, ώστε να υπολογίσετε την τελική τιμή της έκφρασης.

## **4η Δραστηριότητα (Πανελλήνιες Εξετάσεις, 2010):**

Να μετατραπούν οι παρακάτω προτάσεις σε λογικές εκφράσεις (συνθήκες):

1. Ο x είναι μεγαλύτερος του -1 και μικρότερος ή ίσος του 10.

- 2. Ο x είναι ίσος με 1 ή με 5 ή με -40.
- 3. Ο x είναι μεγαλύτερος του 50 αλλά όχι ίσος με 100.

4. Ο ακέραιος x είναι θετικός αριθμός πολλαπλάσιο του 3.

## **5η Δραστηριότητα:**

Έστω 4 απλές λογικές συνθήκες. Σ1, Σ2, Σ3 και Σ4. Αν Σ1=Αληθής, Σ2=Αληθής, Σ3=Ψευδής και Σ4=Ψευδής, να υπολογιστούν οι τιμές των επόμενων σύνθετων συνθηκών:

**I.** (Σ1 **και** Σ2) **ή** (**όχι**(Σ4)) **II.** Σ2 **ή** Σ3 **ή** (Σ1 **και** Σ2) **ή** Σ4

**III.** Σ2 **και** (**όχι** (Σ1)) **ή** Σ3

## **6η Δραστηριότητα:**

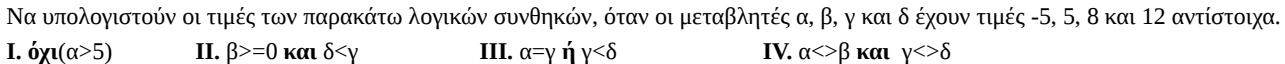

# **7η Δραστηριότητα:**

Σε ποιες περιπτώσεις οι παρακάτω συνθήκες είναι αληθείς, όταν οι μεταβλητές α, β, γ και δ περιέχουν τις τιμές 3, 10, 13 και 20 αντίστοιχα;

**I**. **όχι**(α=10) **II**.  $\alpha-\beta\leq0$  **και**  $\delta>12$  **III**.  $\alpha=\gamma-\beta$  **ή**  $\delta>\gamma$  **IV**. **όχι**(α<>10 **και** 20=δ)

# **ΔΡΑΣΤΗΡΙΟΤΗΤΕΣ ΣΕ ΑΠΛΗ ΔΟΜΗ ΕΠΙΛΟΓΗΣ**

## **1η Δραστηριότητα (Πανελλήνιες Εξετάσεις, 2000):**

Σε τρεις διαφορετικούς αγώνες πρόκρισης για την Ολυμπιάδα του Σίδνεϋ στο άλμα εις μήκος ένας αθλητής πέτυχε τις επιδόσεις a, b,

c. Να αναπτύξετε αλγόριθμο ο οποίος:

α) να διαβάζει τις τιμές των επιδόσεων a, b, c.

β) να υπολογίζει και να εμφανίζει τη μέση τιμή των παραπάνω τιμών.

γ) να εμφανίζει το μήνυμα «ΠΡΟΚΡΙΘΗΚΕ», αν η παραπάνω μέση τιμή είναι μεγαλύτερη των 8 μέτρων.

## **2η Δραστηριότητα (Επαναληπτικές Πανελλήνιες Εξετάσεις, 2000):**

Μία οικογένεια κατανάλωσε Χ Kwh (κιλοβατώρες) ημερησίου ρεύματος και Υ Kwh νυχτερινού ρεύματος. Το κόστος ημερησίου ρεύματος είναι 0,08 ευρώ. ανά Kwh και του νυχτερινού 0,05 ευρώ ανά Kwh. Να αναπτύξετε έναν αλγόριθμο ο οποίος: α) να διαβάζει τα Χ, Υ.

β) να υπολογίζει και να εμφανίζει το συνολικό κόστος της κατανάλωσης ρεύματος της οικογένειας.

γ) να εμφανίζει το μήνυμα «ΥΠΕΡΒΟΛΙΚΗ ΚΑΤΑΝΑΛΩΣΗ», αν το συνολικό κόστος είναι μεγαλύτερο από 300 ευρώ

### **3η Δραστηριότητα:**

Να αναπτύξετε αλγόριθμο ο οποίος **α)** διαβάζει έναν αριθμό και **β)** εμφανίζει την απόλυτη τιμή του.

### **4η Δραστηριότητα:**

Σε μια εξέταση ξένης γλώσσας ένας υποψήφιος εξετάζεται προφορικά και γραπτά και βαθμολογείται από το 1 έως το 100 σε κάθε εξέταση. Να αναπτύξετε αλγόριθμο ο οποίος:

α) διαβάζει το όνομα, την προφορική και τη γραπτή βαθμολογία του,

β) εμφανίζει το μήνυμα «Η προφορική βαθμολογία είναι μεγαλύτερη από τη γραπτή», στην περίπτωση που αυτό συμβαίνει.

### **5η Δραστηριότητα:**

Να αναπτύξετε αλγόριθμο ο οποίος:

α) διαβάζει έναν αριθμό,

β) εμφανίζει το μήνυμα «μη έγκυρος αριθμός», αν ο αριθμός που δόθηκε δεν είναι στο διάστημα από το 1 έως και το 20.

## **6η Δραστηριότητα:**

Σε μια εξέταση καλών τεχνών ο υποψήφιος εξετάζεται προφορικά και γραπτά και βαθμολογείται από το 1 έως το 20 σε κάθε εξέταση. Να αναπτύξετε αλγόριθμο ο οποίος:

α) διαβάζει το όνομα, την προφορική και τη γραπτή βαθμολογία του υποψήφιου,

β) εμφανίζει το μήνυμα «Άριστα» αν ο υποψήφιος έγραψε 20 και στις δύο εξετάσεις.

# **ΔΡΑΣΤΗΡΙΟΤΗΤΕΣ ΣΕ ΣΥΝΘΕΤΗ ΔΟΜΗ ΕΠΙΛΟΓΗΣ**

### **1η Δραστηριότητα:**

Να αναπτύξετε αλγόριθμο ο οποίος:

α) διαβάζει το όνομα ενός μαθητή, τον προφορικό βαθμό που έλαβε το 1ο τετράμηνο και τον προφορικό βαθμό που έλαβε το 2ο τετράμηνο στο μάθημα της Ιστορίας,

β) υπολογίζει τον ετήσιο προφορικό βαθμό του μαθητή που προκύπτει από το μέσο όρο των προφορικών βαθμών των δύο τετραμήνων,

γ) διαβάζει τον βαθμό που έλαβε στις προαγωγικές εξετάσεις,

δ) υπολογίζει το βαθμό προαγωγής που προκύπτει από το μέσο όρο του ετήσιου προφορικού βαθμού του μαθητή με τον βαθμό που έλαβε στις προαγωγικές εξετάσεις,

ε) εμφανίζει το όνομα και το βαθμό προαγωγής του μαθητή

στ) ελέγχει τον βαθμό προαγωγής και εμφανίζει το μήνυμα «Μεγαλύτερος ή ίσος του 10», αν ο βαθμός είναι μεγαλύτερος ή ίσος του 10 ή το μήνυμα «Μικρότερος του 10» αν ο βαθμός είναι μικρότερος του 10.

### **2η Δραστηριότητα:**

Ένας μαθητής όταν ξεπεράσει συνολικά τον αριθμό των 114 απουσιών στο διδακτικό έτος, πρέπει να επαναλάβει την τάξη χωρίς δικαίωμα στις εξετάσεις, ενώ αν δεν ξεπεράσει τον αριθμό αυτών των απουσιών έχει το δικαίωμα να εξεταστεί. Να γράψετε αλγόριθμο ο οποίος:

α) διαβάζει το πλήθος των απουσιών του μαθητή.

β) εμφανίζει το μήνυμα "Επανάληψη τάξης" αν οι απουσίες του είναι άνω των 114 ή το μήνυμα "Μπορεί να εξεταστεί" αν οι απουσίες του είναι από 114 και κάτω.

### **3η Δραστηριότητα:**

Σε έναν αγώνα στον τελικό του άλματος εις μήκος, ο αθλητής πραγματοποιεί την τελική του προσπάθεια. Να αναπτύξετε αλγόριθμο ο οποίος:

α) διαβάζει το μήκος του άλματος του αθλητή. Θεωρήστε ότι για άκυρο άλμα δίνεται ως μήκος ο αριθμός μηδέν (0).

β) Εμφανίζει το μήνυμα "Άκυρο Άλμα" αν δόθηκε ως μήκος ο αριθμός μηδέν (0) ή το μήνυμα "Έγκυρο Άλμα" αν δόθηκε ως μήκος αριθμός διάφορος του μηδενός.